# SkillsUSA 2012 Contest Projects

# **Broadcast News Production**

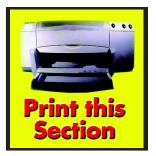

Click the "Print this Section" button above to automatically print the specifications for this contest. Make sure your printer is turned on before pressing the button.

# **SkillsUSA Broadcast News Production Contest Description**

A team of four (4) students must plan & produce a live three (3) minute newscast with no breaks. One (1) student will be the team's Technical Director (TD) position, one (1) student will be the team's floor director/floor manager/stage manager position & the other two (2) students will serve as the on camera talent news anchor positions. A specific area/room is provided by the contest's technical committee for newscast planning.

### Equipment provided by the Broadcast News Technical Committee

Equipment provided by the technical committee for the newscast planning area include tables & chairs, computers installed with EZNews software, one black/white laser printer attached to one of the networked computers & sufficient paper for script printing ( no more than 3-4 reams should be sufficient for a contest). The computers installed with EZNews software should be networked together via standard cat5 Ethernet cable and a standard off the shelf router (D-Link or Linksys brand models work well). No internet access is necessary for computers used during the competition. In fact, no internet access for those computer is preferred, so competing teams are judged on their,

A separate area/room is provided by the technical committee for the studio/control room space. Equipment provided to for the contest by the committee for the studio/control room area should include a NewTek TriCaster (entry level Studio Model is sufficient), three (3) cameras, three (3) tripods, a basic lighting kit, a table w/ two chairs for the news set & a green screen, two (2) lavaliere ("lav") microphones for the news anchors and an intercom system for the Technical Director to communicate with the Floor Director. Each of the three (3) cameras/tripods must be equipped with an appropriate teleprompter head (monitor) unit. One computer connected to the network of computers running EZNews should be provided in the studio/control room area and will be the teleprompter computer. The video out of this teleprompter computer should be connected to an appropriate video signal splitter (typically a VGA Splitter) and the split video signal output should be sent via video cable (typically VGA or another video standard) to each of the teleprompter heads mounted on the tripods. Another computer connected to the network of computers running EZNews should be provided in the control room area and placed next to the TriCaster Monitor. This computer will be the TD's EZNews computer where they may monitor progress & backtiming during the show via the EZNews software's EZDirector screen and make any necessary changes during the three minute newscast. The TD may "call the show" from the information that appears on the EZDirector screen and/or a printed copy of the same.

#### Broadcast News Contest

On contest day, a new team enters the contest every 30 minutes. Once a team enters the contest, they have two (2) hours to plan their newscast then followed by a 20 minute studio time to rehearse & then produce an exact three (3) minute long newscast.

First, the team is provided with approximately 20 pre-selected newswire stories. From the newswire stories provided, teams usually select approximately 5-10 stories to include in their 3 minute newscast. Each team has 2 hours to select their stories, write them for their newscast, select the running order for their stories, fully build their show rundown and plan the technical direction for the show. Each team will use the provided EZNews software to write their stores, time their stories & build their show rundown & print their scripts/rundowns. At the end of the 2 hour time period, the team must have printed their rundowns & scripts from EZNews and be ready to enter the studio/control room area of the contest. EZNews software will also be used in the studio/control room along with the NewTek TriCaster which serves as the switcher/clip server for the contest. While each team has the full two (2) hours to fully write their news stories, rundowns & print them out, it is suggested that each team fully complete script & rundown preparation & print the final version of their scripts & rundown well before the end of their 2 hour window, so they have sufficient time for some practice run-throughs before entering the separate studio/control room area for the actual newscast production.

Once the team's two hour newscast preparation time is complete, the team will be invited into the studio/control room area, as a group, by the technical committee/judges. Once the team enters the studio/control room area, they must provide the judge(s) with a printed copy of their show rundown & show script. Team members should retain appropriate copies of their show script & rundown for their use during the newscast production. When the team enters the control room, an appropriate member of the technical committee will load the teleprompter computer with the EZNews software's teleprompter script (via EZNews Prompter) for that team's show. A member of the technical committee will operate the teleprompter software for each team. A member of the technical committee will also load the EZNews software rundown (via EZDirector) for the competing teams show on a computer that will be located next to the TriCaster. EZDirector will be used by the team's Technical Director (TD) to monitor the newscast during the show. From the provided show rundown an appropriate member of the technical committee or judge should guickly load the NewTek TriCaster with the proper running order for the stories selected. Once the videos are loaded, the team's 20 minute studio countdown begins. During the 20 minute studio time, the team should plan to do one or more full run-throughs of their newscast and, when they feel they are ready, they should declare to the judge(s) that they are ready to record their live 3 minute newscast.

THE LIVE 3 MINUTE NEWSCAST MUST BE FULLY RECORDED BEFORE THE END OF THE 20 MINUTE STUDIO TIME, SO THE FINAL SECOND WHEN THE COMPETING TEAM MAY BEGIN RECORDING THEIR LIVE NEWSCAST IS MINUTE 17:00 OF THE 20:00 STUDIO TIME. It is suggested that the competing team does not push up against that 20 minute deadline. Once the 3 minute newscast is recorded or the 20 minute studio time is completed, the team will be escorted out of the studio/control room area and, when the technical committee is ready, the next team will invited into the studio/control room area.

#### Typical SkillsUSA Broadcast News Production Contest Schedule

At SkillsUSA Nationals, the technical committee usually takes Monday afternoon to setup the newsroom & studio/control areas & a contest briefing session is traditionally held at 10am on Tuesday of championship week. At the Tuesday contest briefing session, the contest details are fully explained to competing teams & advisors the floor is open for all to ask guestions of the committee & the specific order of when teams will compete is announced/selected. Following the Tuesday morning contest briefing session, the control room space, the studio space & the newsroom space are made available to competing students and their advisors. During this time, appropriate members of the technical committee should be available to demonstrate for competing teams & their advisors the production tools that will be used at the contest (principally EZNews software & the NewTek TriCaster). The technical committee should also offer each team a small time window to get some runtime on EZNews software & some runtime on the NewTek TriCaster. For EZNews, this means, team members should learn a small set of very basic skills such as how to login to the software, how locate your team's rundown area in the software, learn how to enter a new news story into your team's rundown, learn how to manage the running order of EZNews rundown elements by simple drag-n-drip with the mouse and how to simply use the basic functions of the EZNews software's script editor to both write each news story and also enter appropriate instructions (production cues) at the appropriate place in the show script for anchor/shot/camera # transitions, cues to roll video & other common cues.

On Wednesday competition begins with the first team receiving their wire copy beginning at 8:00am sharp. At nationals, the committee expects to run a contest for slightly over 20 competing teams, so the competition usually needs to be spread out over two days (Wednesday & Thursday) with approximately 2/3 of teams competing on day 1 & the remaining 1/3 competing on day 2. <u>\* At the regional/district & state level,</u> the number of competing teams is often much lower (under 12 teams), so, if <u>necessary, the technical committee at the regional/district or state level may elect</u> to plan/conduct the Broadcast News Production Contest Orientation & full

*competition on a more brief/condensed schedule (even all on the same day)*. At nationals, the final team usually finishes the competition by early/mid-afternoon, so the committee typically uses the remainder of the afternoon to tear down/pack up the equipment provided for the control room/studio area, tear down/pack up the equipment provided for the newsroom area, tabulates final results for the contest & submits the scores to the national organization. On Friday, winners are not announced until the Friday evening closing ceremonies, so the committee often offers an optional Friday morning 10am contest debriefing session where the committee discusses the contest (without revealing how specific teams placed). During the debrief session, the committee often makes available to each team a copy of their recorded 3 minute newscast. Teams that want a copy of their 3 minute newscast video at that time are asked to bring a flash drive.

### 2012 SkillsUSA Broadcast News Production Videos/Scripts/Rundown/Test

A copy of 2012 SkillsUSA Broadcast News Videos may be reviewed at the following URL:

http://www.svntv.com/categories/skillsusa/skillsusa2012/viewcategory/55/broadcast-news-competition

In order, Team R, Team D, Team H & Team L finished 1<sup>st</sup>, 2<sup>nd</sup>, 3<sup>rd</sup> & 4<sup>th</sup> in the 2012 national competition for secondary schools, so those performances would be considered strong. For your review, a copy of Team R's final rundown & director script may be found included with this information packet. Team A placed 1<sup>st</sup> in the post-secondary competition.

Excellent study guides for the traditional combination multiple choice/ true & false written test would be sources such as Cyber College (see below) & general Broadcast News / TV Studio Production knowledge & Terms.

http://www.cybercollege.com/tvp064.htm

http://www.uwec.edu/kapferja/02Fall08/335/GlossaryofBroadcastNewsTerms.htm

## 2012 SkillsUSA Broadcast News Production

Any SkillsUSA Broadcast News Production Advisors, any SkillsUSA Broadcast News Production Technical Committee Member (state, regional or national level), any Education Team member (state, regional or national level) or any SkillsUSA State Directors that wishes to review the newswire stories selected for the contest, wishes to review a copy of b-roll footage selected for the contest should feel free to contact National Broadcast News Tech Committee Chair Matt Peschau directly at <u>mpeschau@eznews.com</u> or (608) 385-8553.

#### SkillsUSA Broadcast News Production Competition Questions

Any person asked to facilitate, organize, chair or judge a regional, district or state level SkillsUSA Broadcast News Production Contest or anyone charged with starting a planning/facilitate a new Broadcast News contest in their state should feel free to contact National Broadcast News Technical Committee Chair Matt Peschau with any questions directly at <u>mpeschau@eznews.com</u> or (608) 385-8553.